## 4 PCI/PCI Express バス・ボード用 ドライバの作成事例 **LED やディップ・スイッチの制御からバス・マスタ転送にも対応したドライバ 第 章**

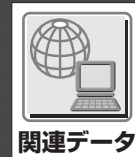

## **芹井 滋喜**

**Windows 7 の登場で新しいドライバ・クラスなどが注目されているが,従来の OS でも同じドライバを動かした いという要求も多いだろう.ここで作成した PCI バス対応ドライバは,Windows 7(64 ビットおよび 32 ビット) /Vista(64 ビットおよび 32 ビット)/XP(32 ビット)で動作確認を行っている.さらにソースの一部変更が必要だが, Windows 2000 でも動作させられる(コラム 1 参照).なお PCI バス対応のデバイス・ドライバが作成できれば, PCI Express のデバイス・ドライバにも対応できる. (編集部)**

パソコンに何か独自の機能を追加したい場合,現在では USB を使うケースが多いでしょう。しかし、転送レートや 割り込みの応答性などの面で,PCI バスや PCI Express バ スを使わざるを得ないこともあります.USB は Universal Serial Bus の略で、名前に Bus とは付いていますが、メモ リ・アドレスを指定した一般的なバスとはアクセス方法が 異なります. やはりパソコンにおける拡張バスといえば, PCI バスや PCI Express バスを使うのが王道といえるで しょう(ハードウェア的には PCI Express もネットワーク 通信に近いプロトコルだが,CPU から見ればアドレスを 指定してメモリを読み書きできる拡張バス).

本章では FPGA を搭載した PCI 評価ボードを使い, 什 様が簡単な PCI デバイスに対応したドライバの作成方法と 制御方法について説明します.ソフトウェア的に見ると, PCI バスと PCI Express バスには互換性があり, 共通の知 識でデバイス・ドライバを作成できます.

## **1.デバイス・ドライバの開発環境**

● ドライバ開発ツールの入手

ドライバの開発には,C コンパイラのほかに,Windows ドライバ開発キット WDK(Windows Driver Kit)が必要に なります.

少々バージョンは古いのですが、C コンパイラは Visual C++6.0 を使用しました.これは,参考文献(10)で作成し た USB ターゲット・コントローラ用アプリケーションを 改造してテスト用のアプリケーションを作成したためで す. 最新の VisualStudio 2008 でも問題なく使用できるは

ずです.

Visual C++ は,Windows アプリケーションの開発環境 なので,ドライバ用のライブラリなどは含まれていません. そこで,ドライバの開発に別途 WDK を用意する必要があ るわけです.WDK は,以前は米国 Microsoft 社のソフト ウェア開発者向けのサポート・サービスである MSDN (Microsoft Developer Network)に加入しないと入手でき ませんでしたが、現在は同社の Web サイトからダウンロー ドできます.

では,最新版を以下のページからダウンロードしてくだ さい.

http://www.microsoft.com/downloads/ details.aspx?FamilyID=2105564e-1a9a-4bf4-8d74-ec5b52da3d00&displaylang=en

VisualStudio などの C コンパイラをインストールした 後,WDK をインストールします.WDK には,ドライバ 開発に必要なヘッダ・ファイルやライブラリ,ビルド・ ツール,ビルド環境,サンプル・コード,ドキュメントな どが含まれています.

基本的に,ドライバの開発に必要な環境はこれだけで す. ただしドライバ開発の場合,デバッグ中のドライバで 不具合が起こると Windows に致命的なエラーが発生し, システムの再起動が必要になるケースも多々あります. ま た、デバッグ環境も限られており, Visual C++ のアプリ ケーションのように,ソース・レベルのデバッグが簡単に できるというわけではありません.そこで新規にドライバ を開発する際は,最初にデバッグ環境を整える必要があり ます.